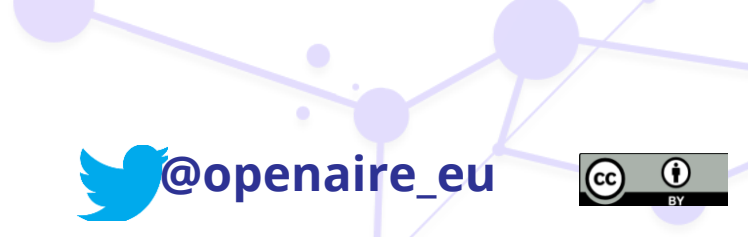

## Plan and follow your data

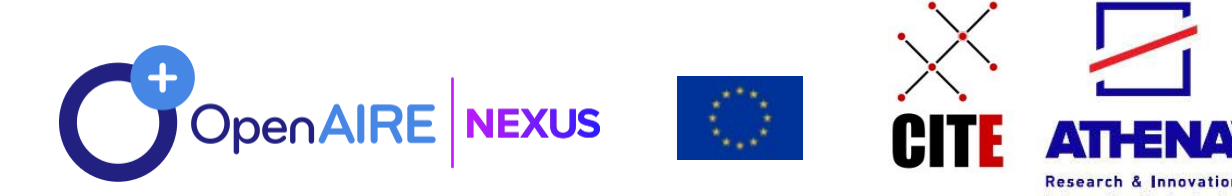

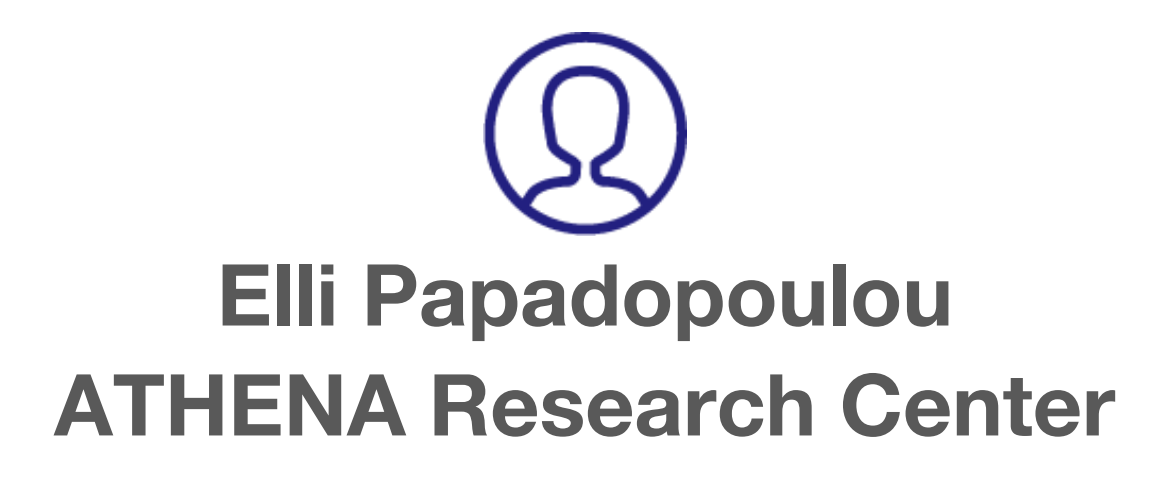

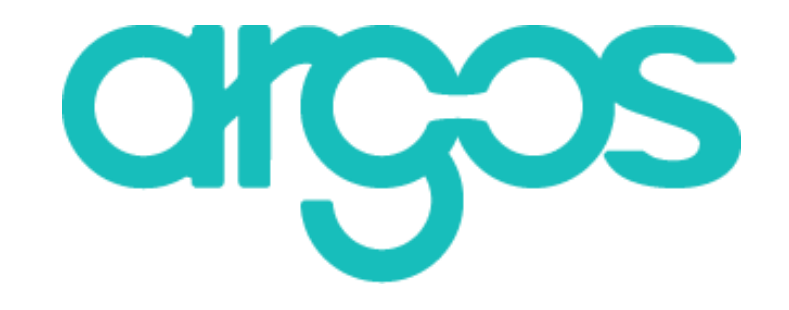

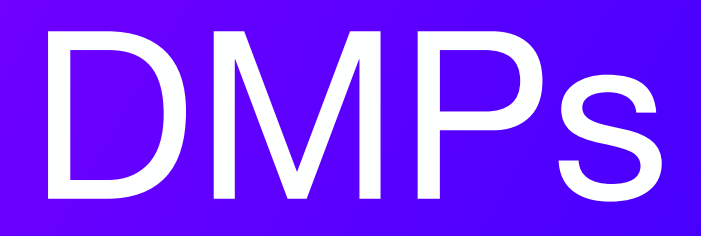

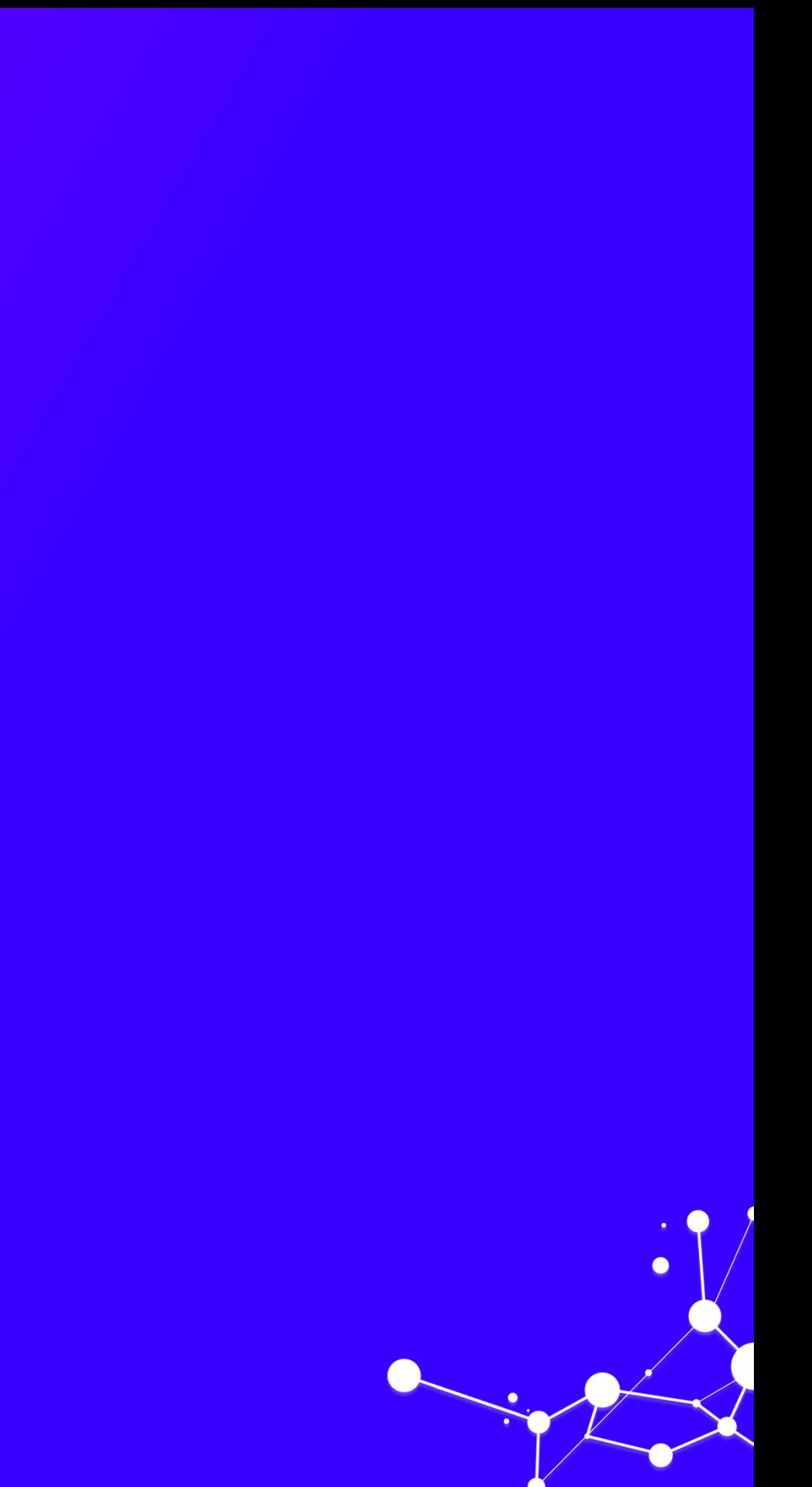

• **Scientific data and metadata** ✓ Useful for verifying / validating conclusions

• **Other raw or structured data and metadata** ✓ Guidelines for data reproducibility ✓ Including an analysis tool / software

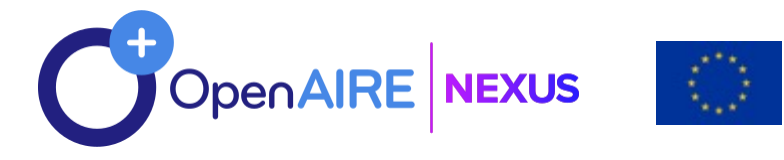

## **What data does it cover?**

## **Access restrictions**

✓ That does not infringe copyright ✓ Non-personal and / or sensitive content

> Restrictions in access are described in the Data Management Plan in advance

- preliminary analysis, drafts of scientific papers, plans for future research
- peer reviews or communications with colleagues
- physical objects (e.g., laboratory samples)
- trade secrets, commercial and confidential information
- personnel and medical information and similar information the disclosure of which would constitute a clearly unwarranted invasion of personal privacy, such as information that could be used to identify a particular person in a research study.

## **Excluded**

*United States [Office of Management and Budget,](http://www.whitehouse.gov/omb) Circular 110*

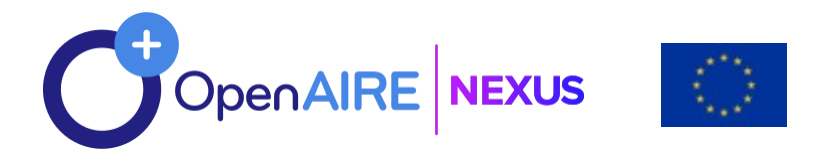

## **DMP Templates**

### **SUMMARY TABLE 1**

### FAIR Data Management at a glance: issues to cover in your Horizon 2020 DMP

This table provides a summary of the Data Management Plan (DMP) issues to be addressed, as outlined in Annex I. You should refer to the annex and the main text of the guidelines for further guidance.

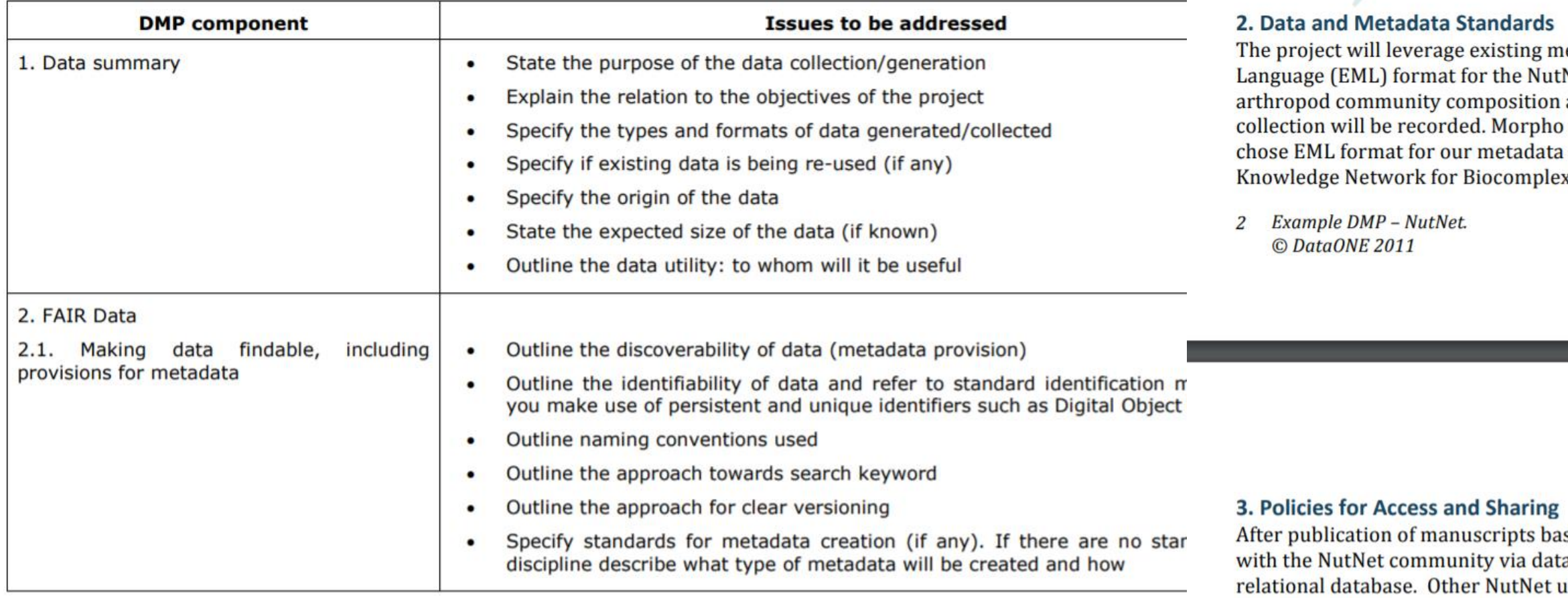

penAIRE NEXUS

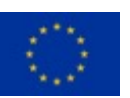

etadata standards currently stored in Ecological Metadata Net project. We will add additional metadata entries for the and arthropod stoichiometry; field notes taken during the time of software will be used to generate the metadata file in EML. We since it allows integration with existing NutNet data housed in the xity (KNB) data repository.

sed on the data we collect, we will share our data and metadata a updates sent annually as .csv files from the existing central isers will need to contact Lind for access to the data.

We will also submit both of our datasets (abundance and stoichiometry) to the U of M Digital Conservancy, an archive for digital preservation. Borer has access to this resource as a faculty member. This will occur within a year of publication. The data will be publicly available via the Digital Conservancy, which provides a permanent URL for digital documents.

## **DMPs content**

### Major challenges (qualitative interviews only)

The following major challenges were raised by the interviewees in the qualitative interviews:

- reading and analyzing partner input and turning it into one understandable document, in particular at the beginning of the project, when there was little experience
- where to put the focus and how much details to give internal procedures or output; also whether to tackle any data or data underlying publications (the latter strongly preferred)
- understanding the technicalities
- how to create the DMP from scratch with zero experience
- Understanding the requirements and convincing partners to submit thorough information (done through  $\bullet$ peer pressure). This is easier in newer projects since DMPs are more accepted
- Covering all partners, some of them in non-EU countries where different national policies apply (e.g. on protecting vulnerable groups)

<https://phaidra.univie.ac.at/detail/o:1165751>

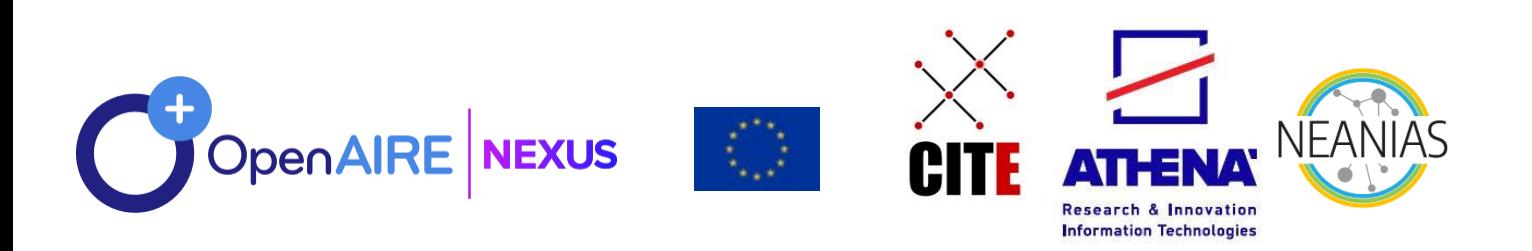

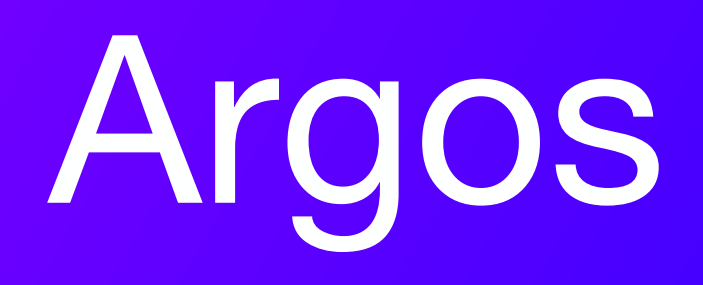

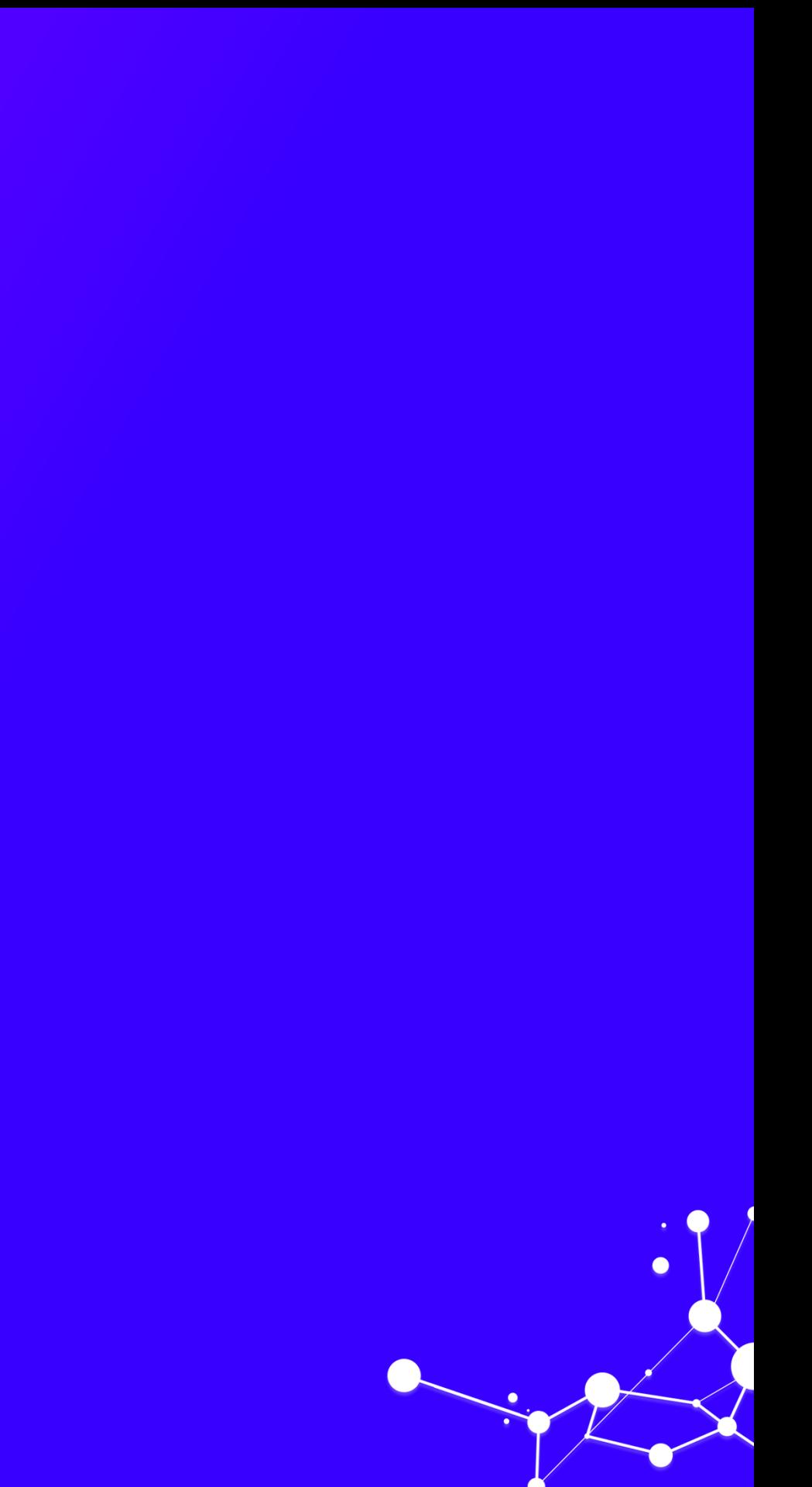

## **Argos**

**an open source, configurable and extensible tool for planning Research Data Management (RDM) activities according to Open Access & FAIR data policies.**

- **Templating system Dynamic vs static parts**
	- Access points (APIs); Import / Export; RDA standard

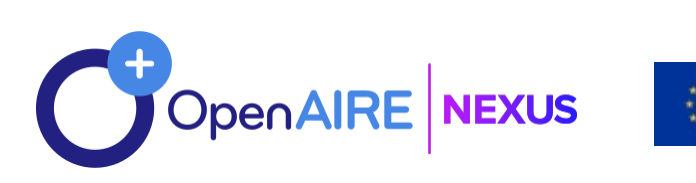

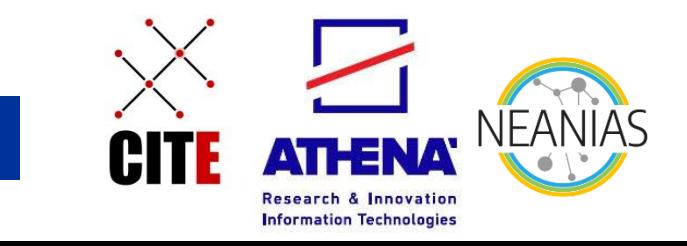

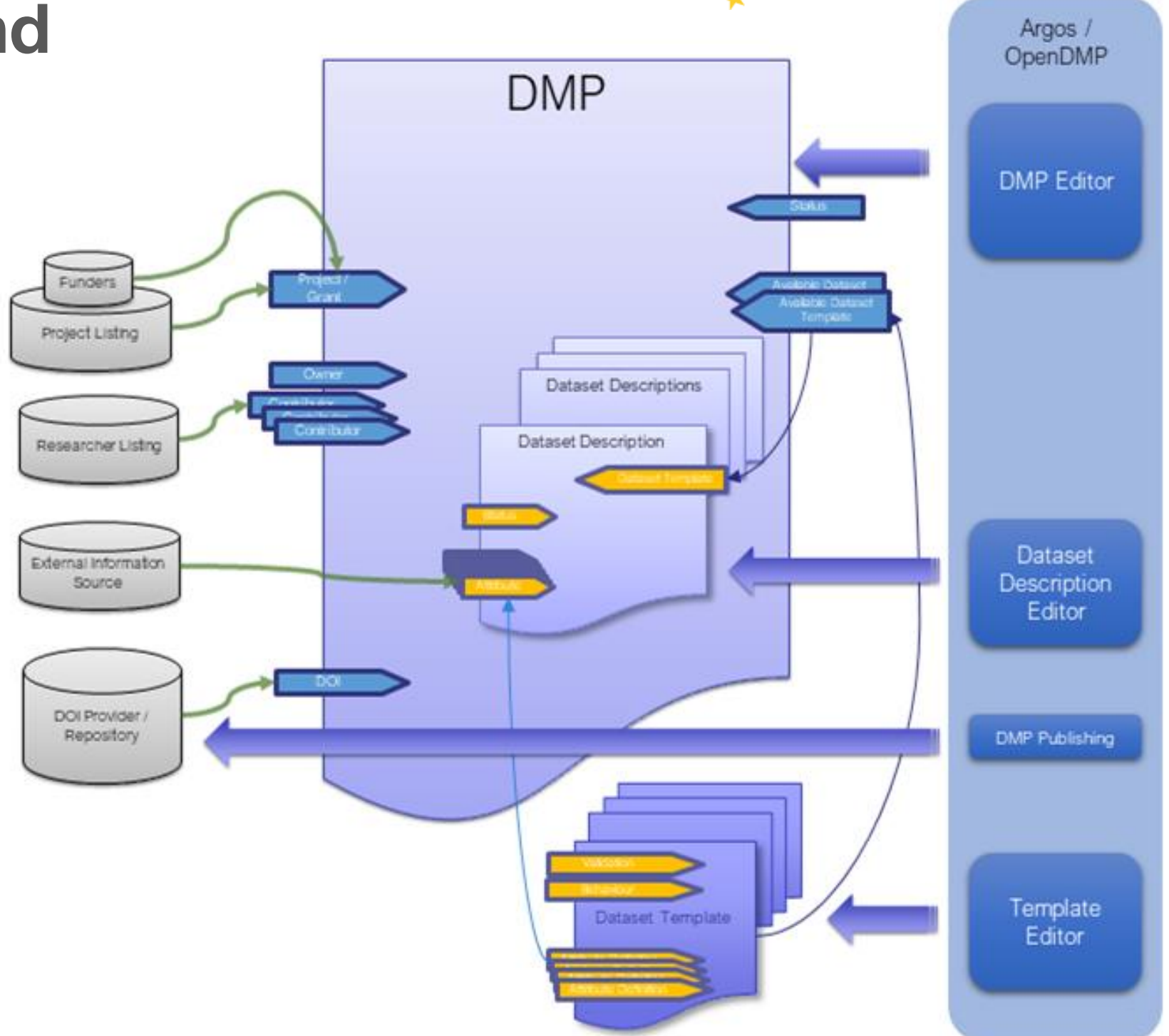

<https://gitlab.eudat.eu/dmp/OpenAIRE-EUDAT-DMP-service-pilot>

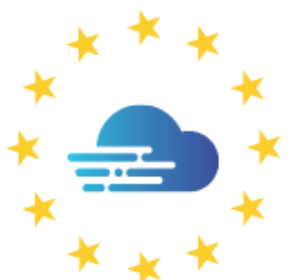

### **EUROPEAN OPEN SCIENCE CLOUD**

- **Full DMP Lifecycle**
	- generate & publish DMPs according to Open and FAIR principles
- **Machine actionable DMP (ma-DMP) outputs**
- **Data Domain Protocols** 
	- create many dataset profiles in a single DMP
		- -> e.g. new vs re-used vs sensitive vs discipline specific
- **Contextualized and exploitable DMP data**
	- connect with and enhance reference services and data sources (OpenAIRE, EOSC, etc).
- **Standardization of global practices and collaborations** 
	- $\rightarrow$  e.g. RDA DMP Common Standard; DMPs exposed in repositories with appropriate resource\_type

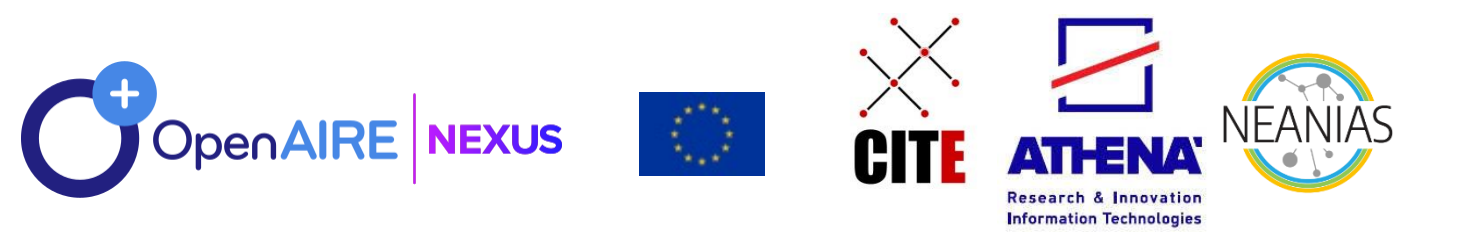

# **– not just a tool!**

- **Full DMP publication**
- **Two editors to create DMPs**
	- Full DMP editor
	- Quick wizard to add new datasets to DMPs
- **First validation**
- **Finalization**
- **ma-DMP outputs**

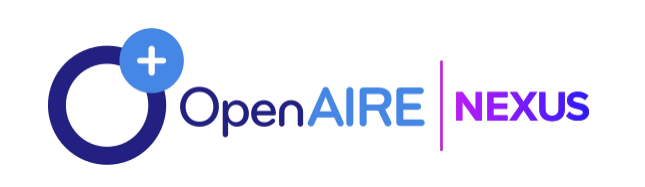

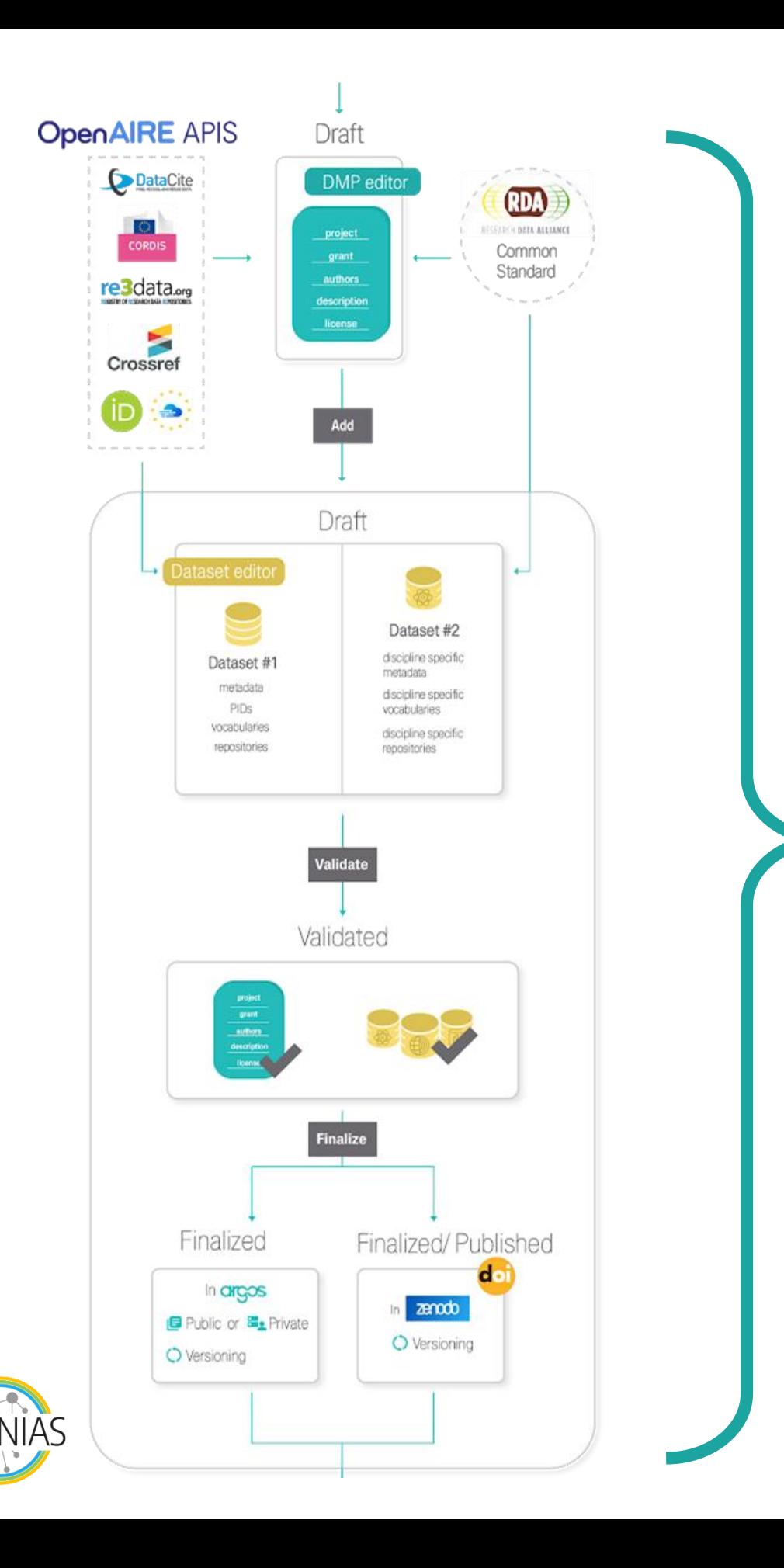

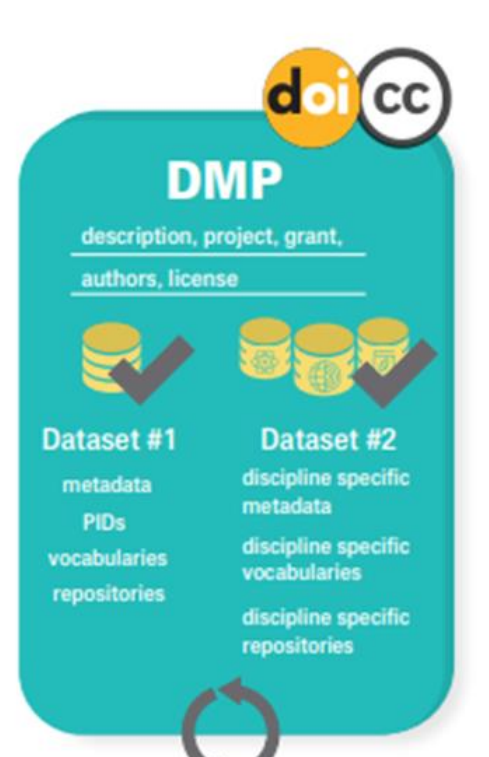

- Rich documents
- Discoverable through **OpenAIRE**
- Versioned (provenance)
- Accessible: PIDs (ORCIDs & DOIs)
- Reusable: Licenses
	- Preserved in Zenodo

# **Write & publish**

- **Different data questions**
- **Configurable APIs**
- **Tailored instructions**

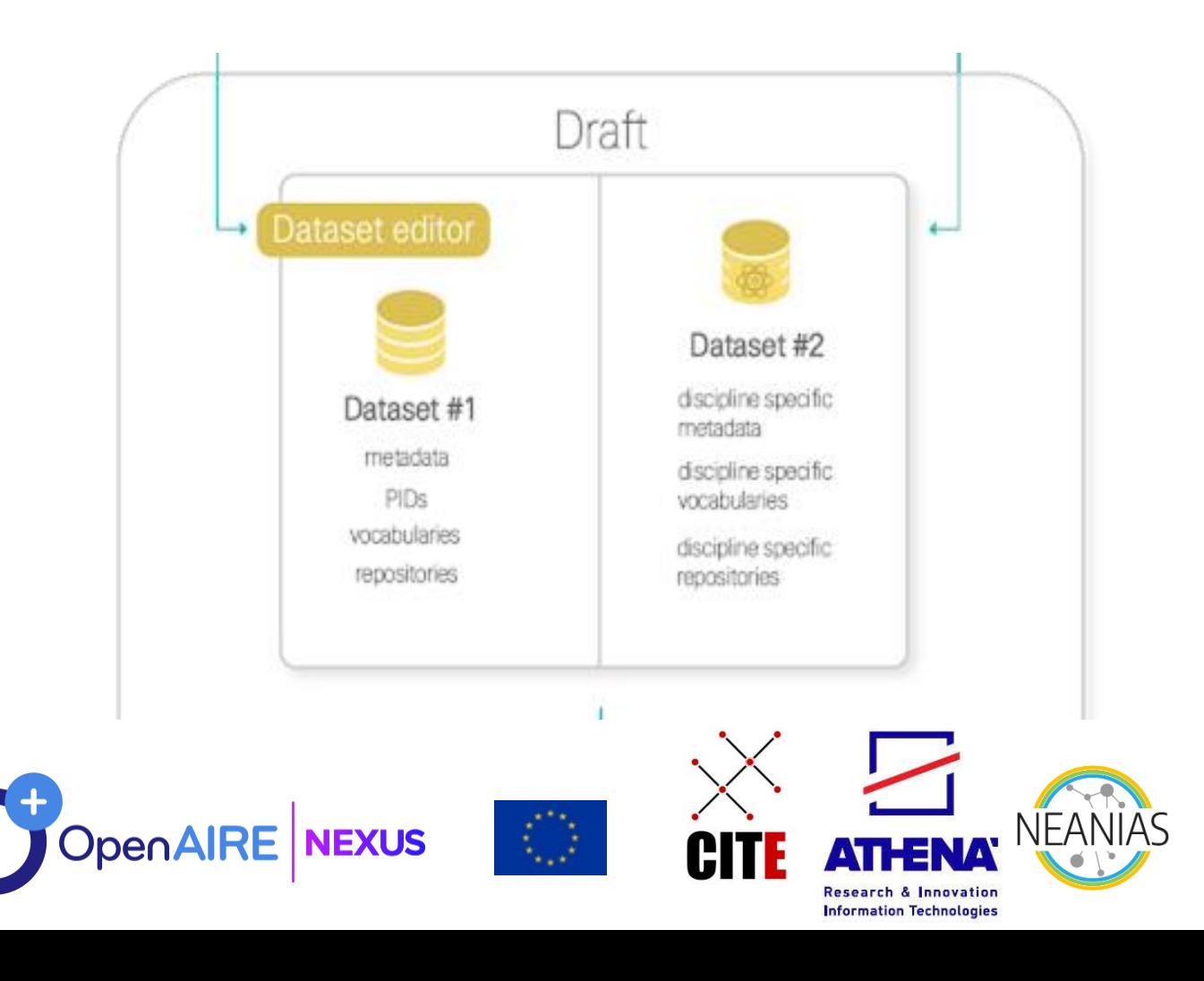

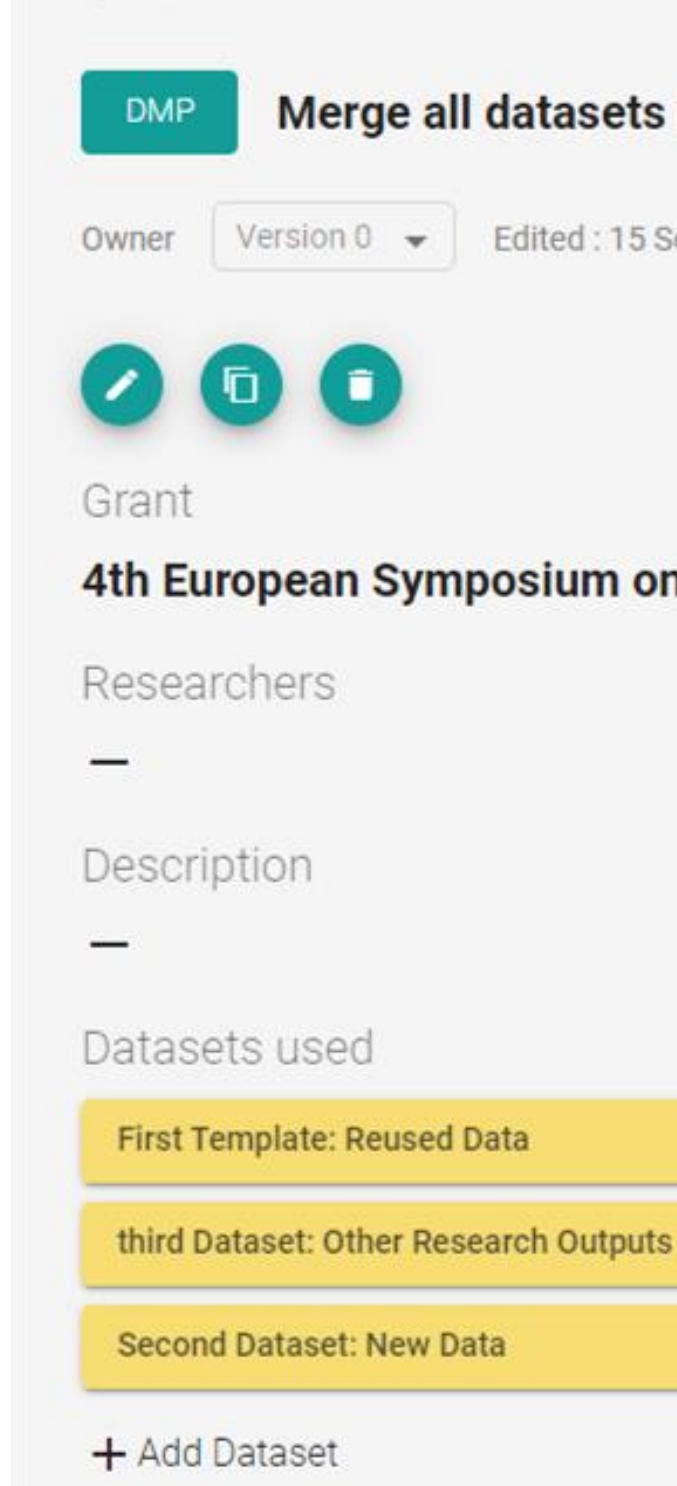

### Merge all datasets in a DMP

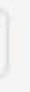

Edited: 15 September 2021

### 4th European Symposium on Aerobiology 12.-16.8.2008

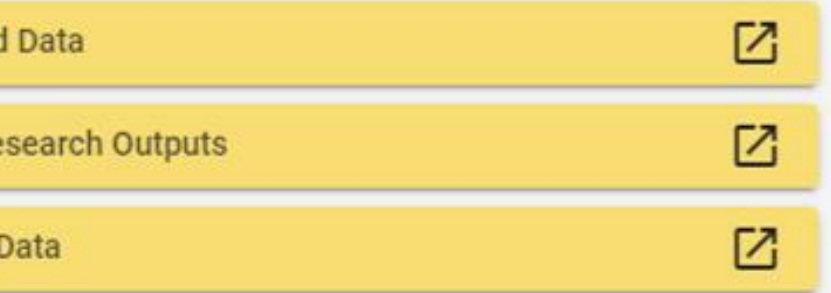

## **Create dataset profiles**

- **Many inputs to create a question**
- **Long list of input types**
	- Boolean, Multiple choice, Free text, custom APIs…
- **Collection of static APIs**
- **Conditional questions**
- **Multiplicity**
	- x the question can be answered with different input
- **RDA compatibility**

**JEXUS** 

# **Design machine-actionable templates**

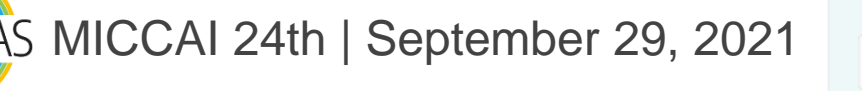

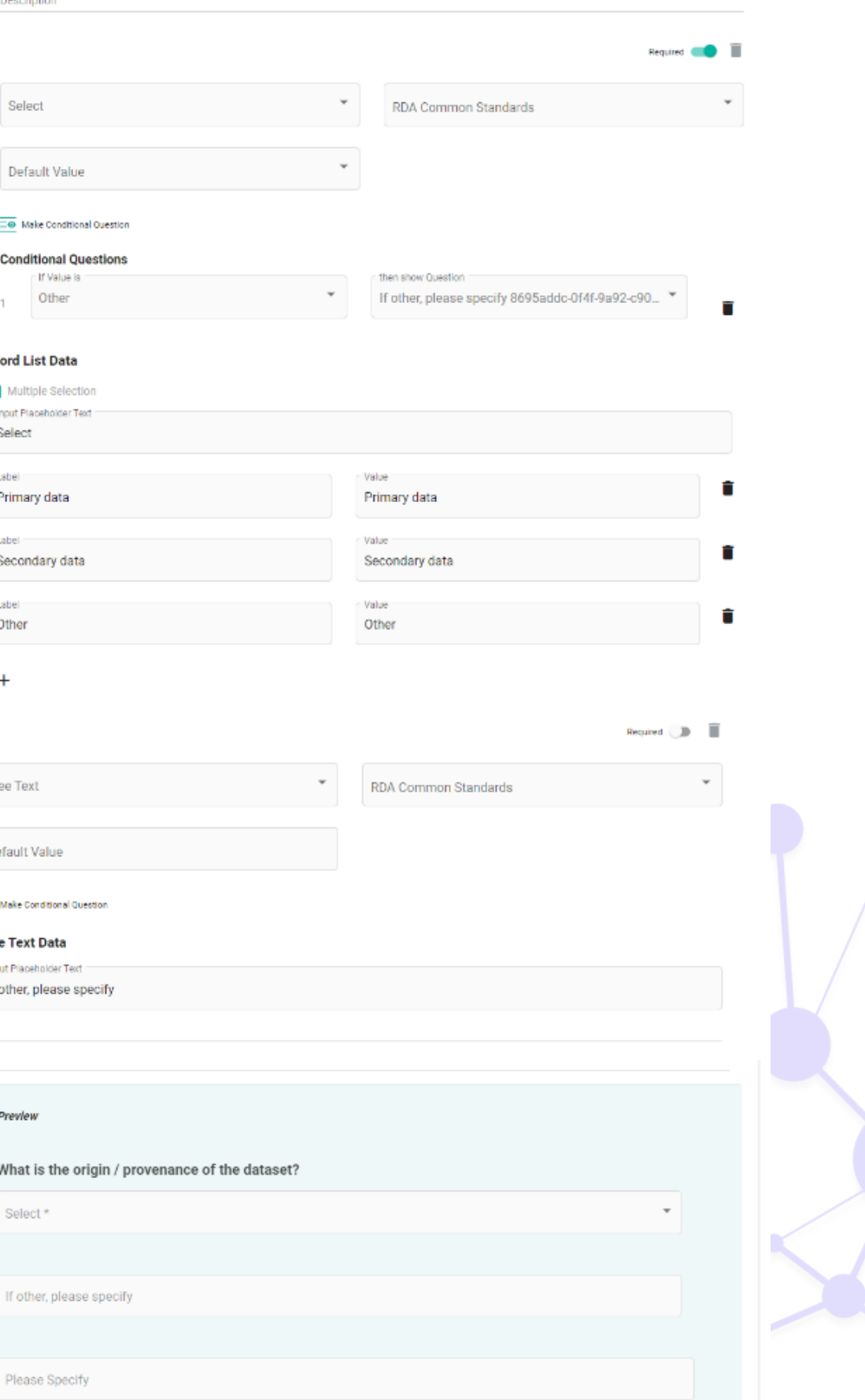

### What is the origin / provenance of the dataset

- o **Create subsets of Argos in OpenAIRE that meet your needs.**
- o **Publish in Zenodo.**
	- $\circ$  Or integrate with own repositories
- o **Notify repository managers for new datasets.**
	- o Integrations to enable pre-filling of DMPs for re-used data
- o **Exploit DMP entities in the Research Graph.**
	- Create links between outputs and entities.
- o **Combine with validated OpenAIRE data and provide statistics.**
	- Define indicators; Add to dashboards.
- o **Add DMPs under the project's page.**

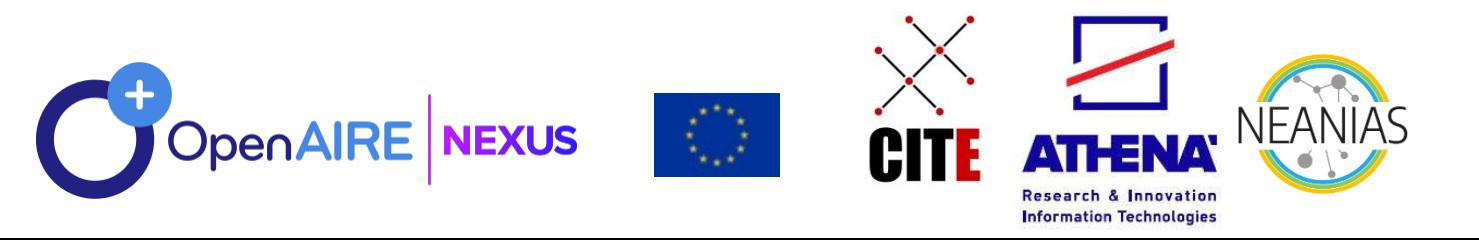

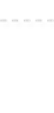

Notifications sent to

## **Connect workflows & benefit from OpenAIRE pool of data**

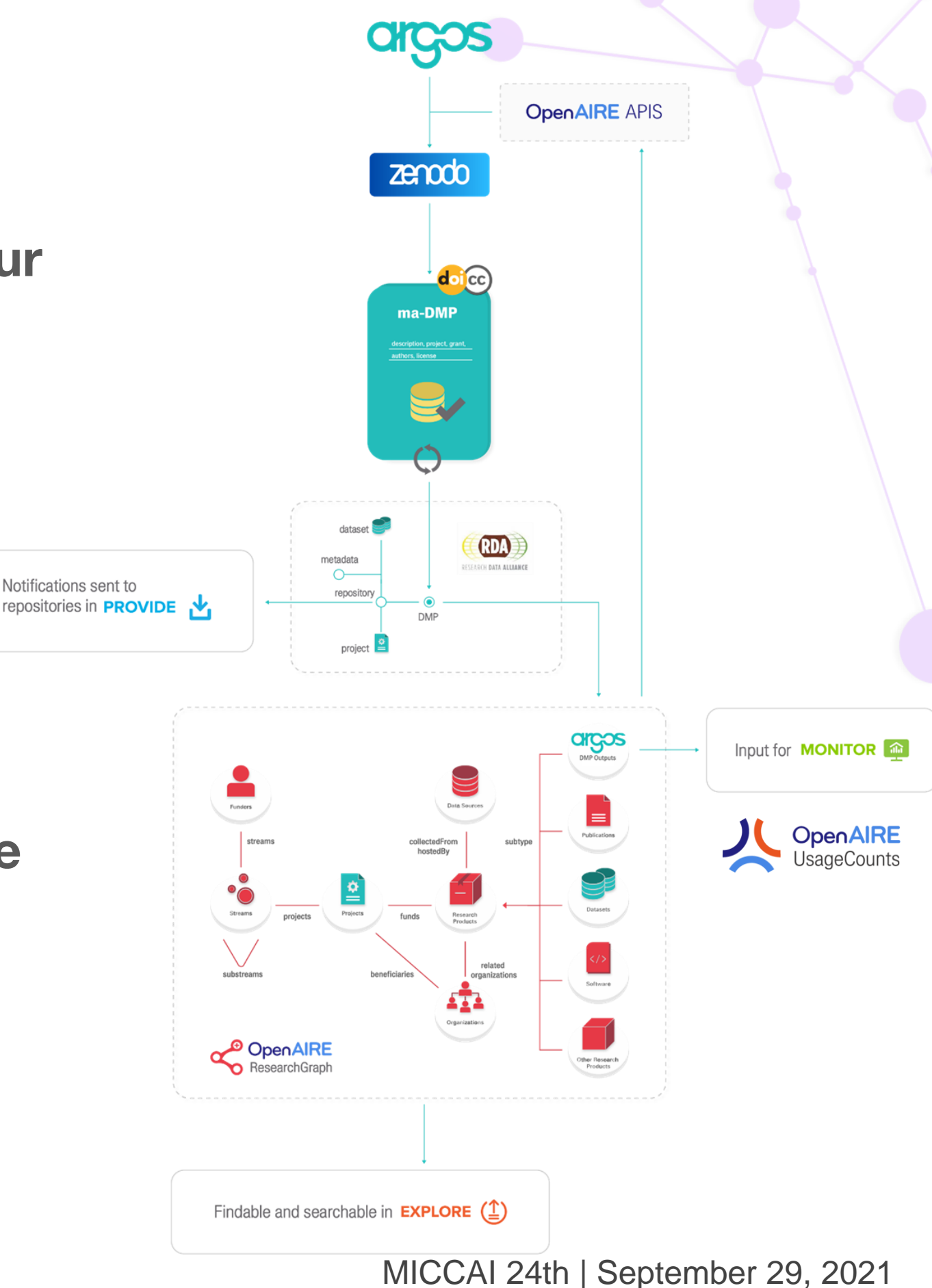

# Platform Walkthrough <https://argos.openaire.eu/>

### @openaire\_eu #OpenAIRE-Nexus

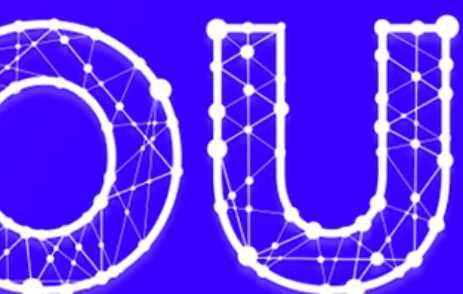

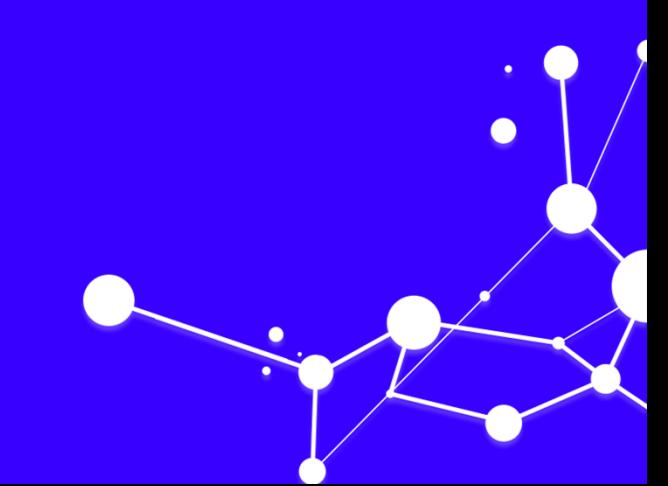

## **Elli Papadopoulou | Georgios Kakaletris** elli.p@athenarc.gr | gkakas@athenarc.gr

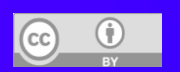

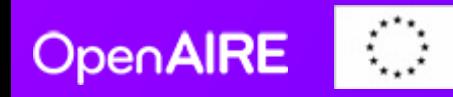

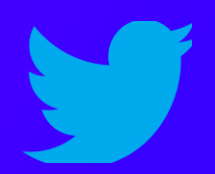